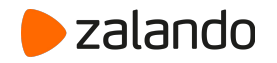

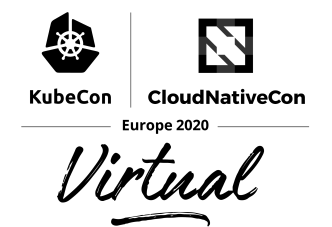

## **Autoscaling at Scale How we manage capacity @ Zalando**

Mikkel Larsen, August 2020

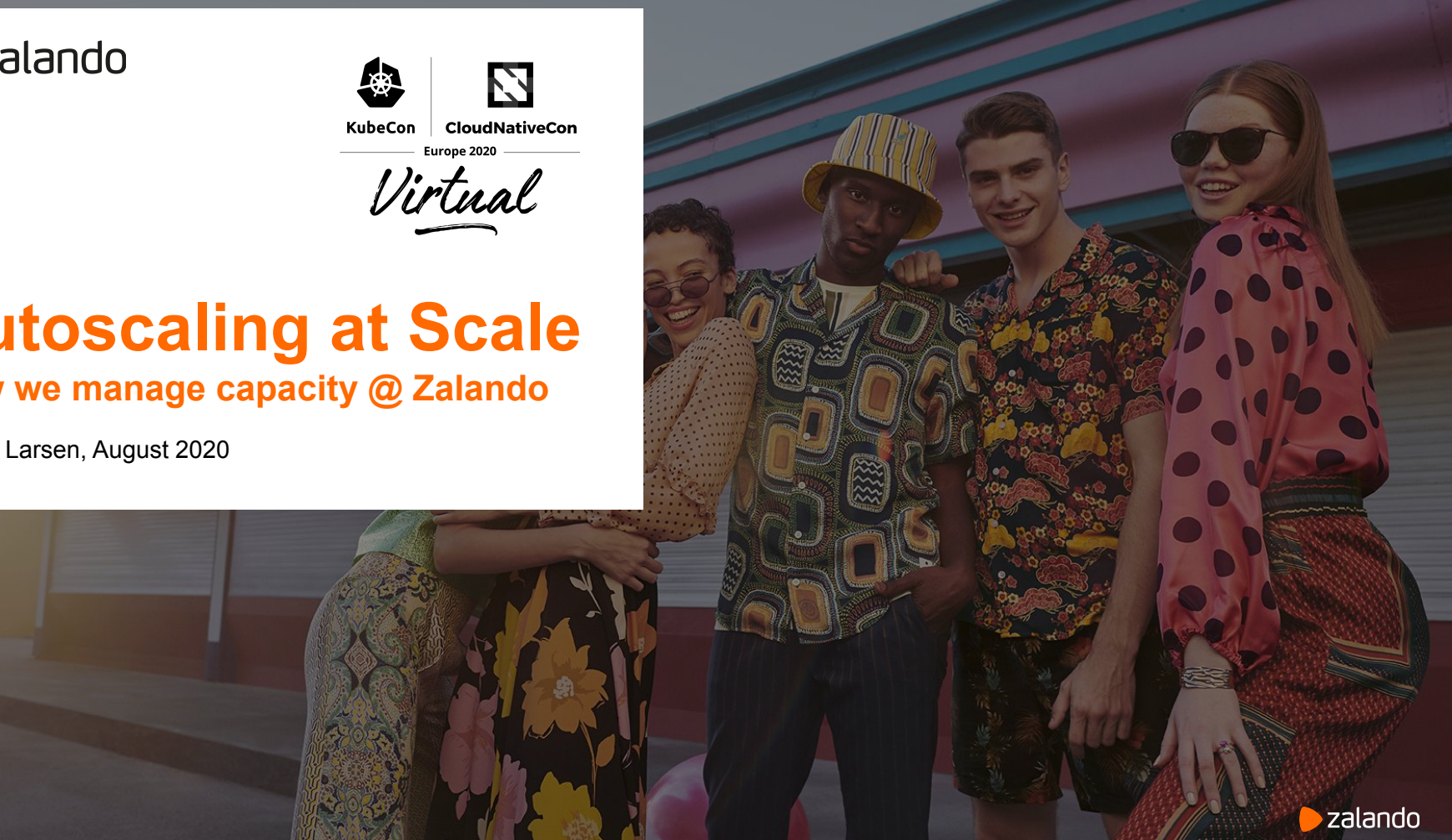

**\$ whoami**

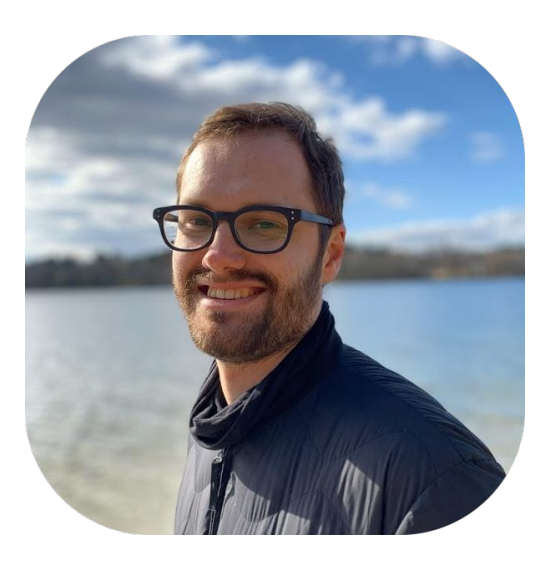

## **Mikkel Larsen** Software Engineer Cloud Infrastructure @ Zalando SE

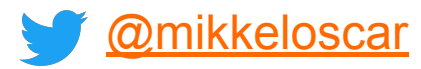

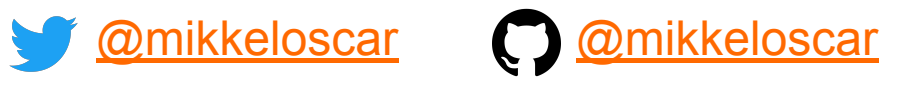

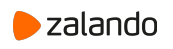

**Zalando**

## **Bringing Fashion to 17 Countries**

**11 Fulfillment centers**

**32 million active customers**

**380 million visits per month**

**8.2 € billion GMV**

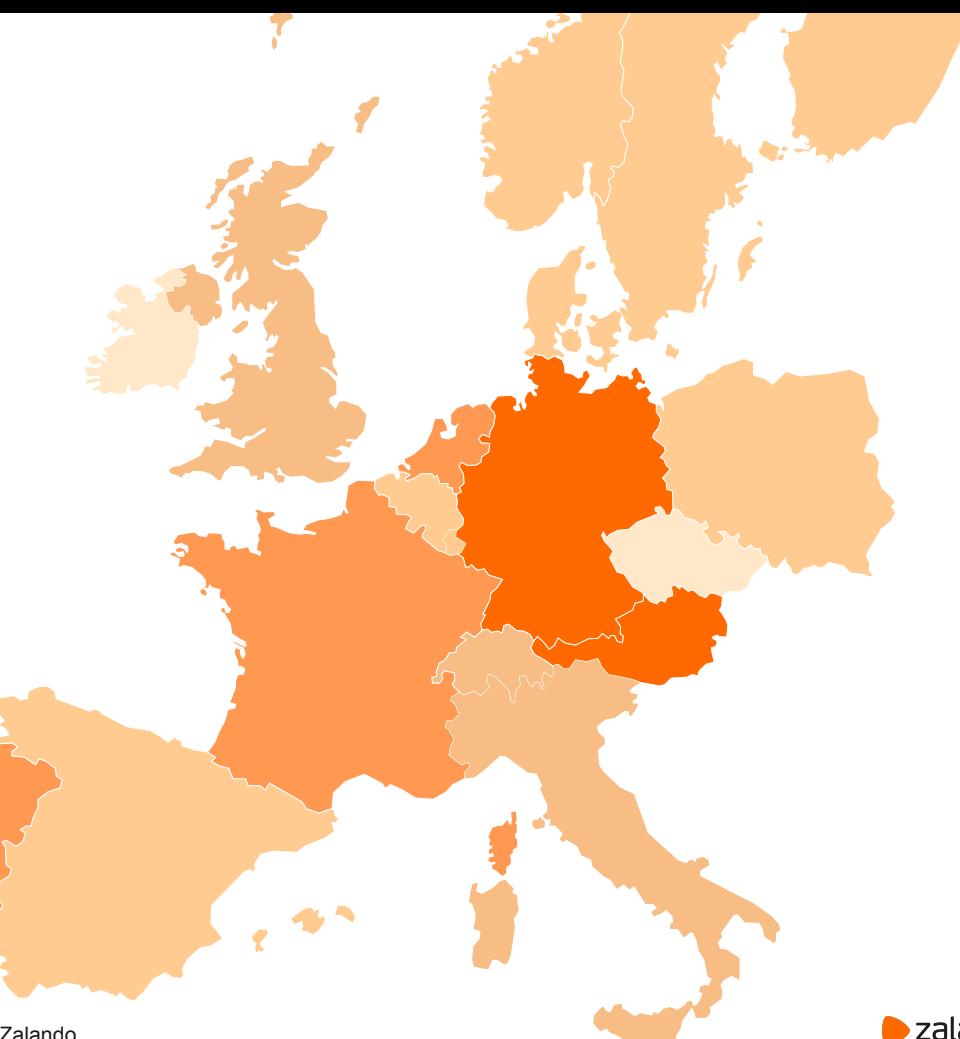

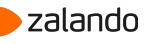

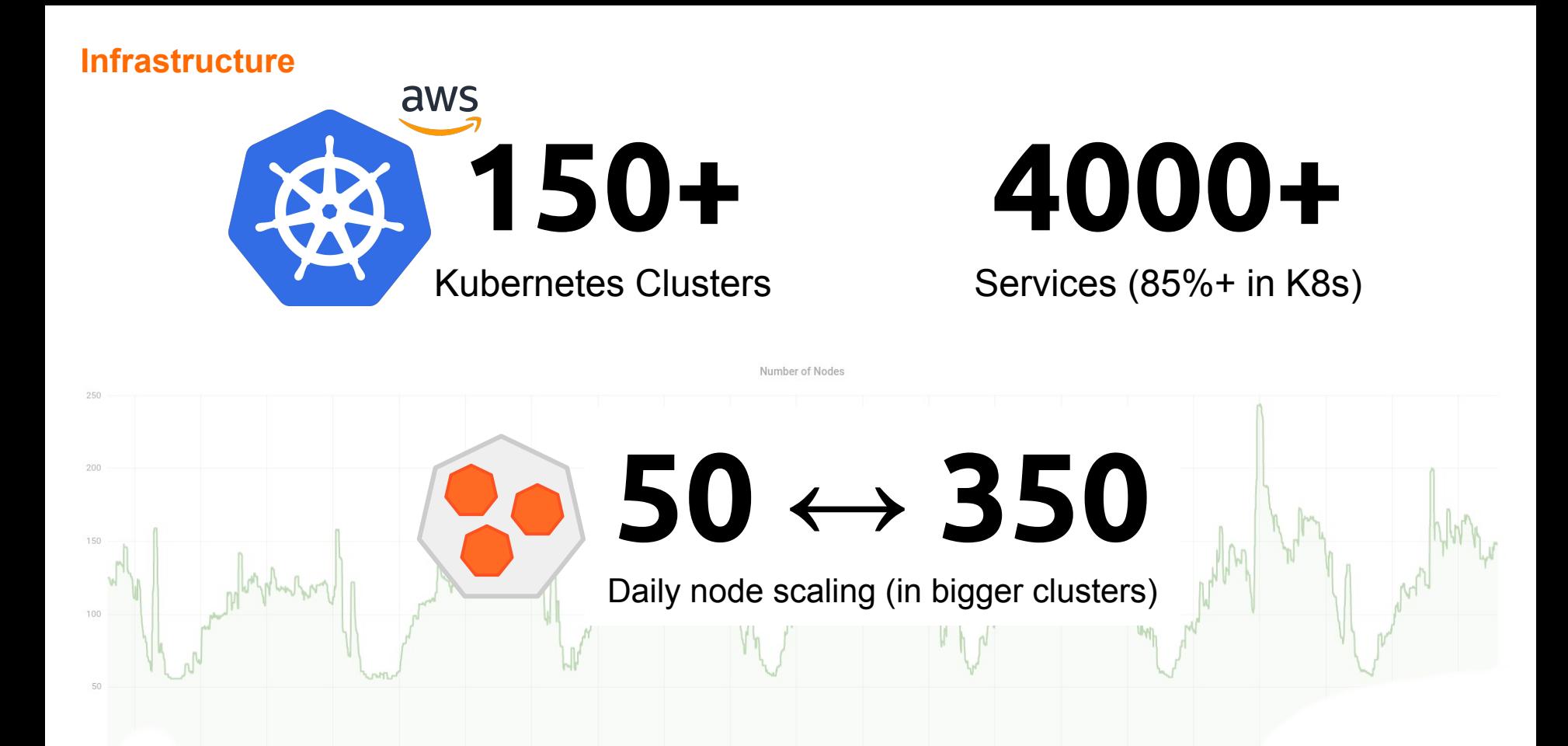

4

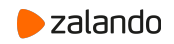

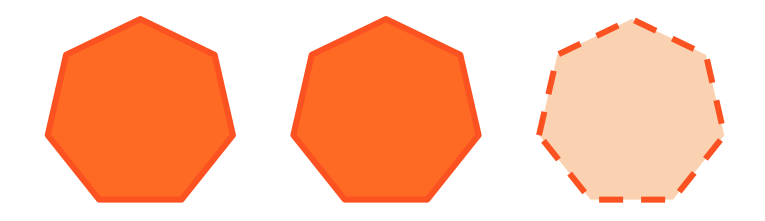

## **Horizontal Pod Autoscaling**

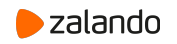

**Horizontal Pod Autoscaler (HPA)**

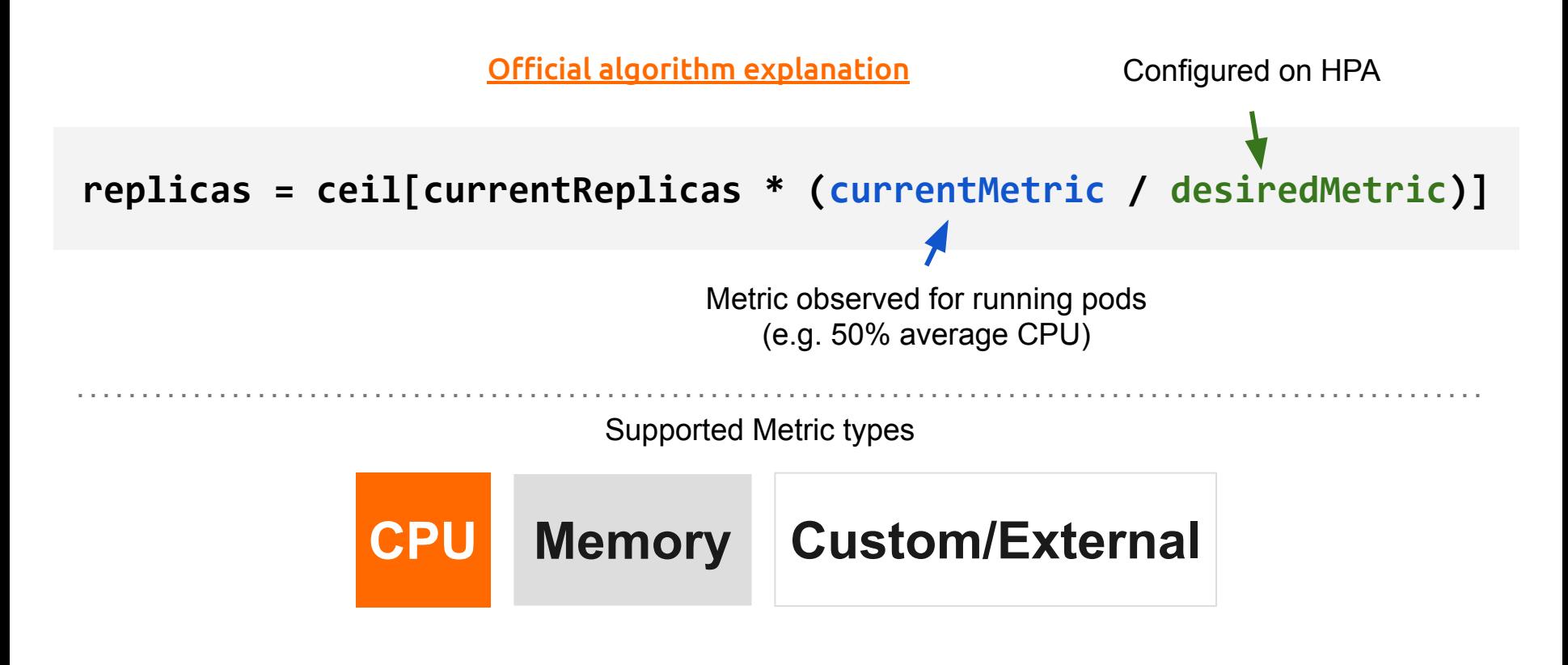

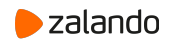

## **HPA - Kube Metrics Adapter**

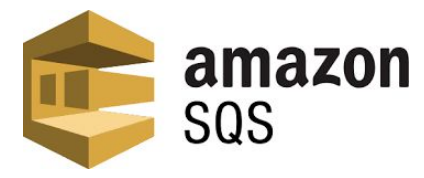

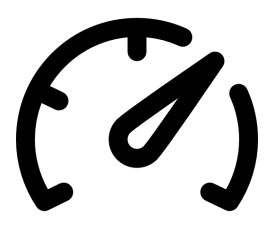

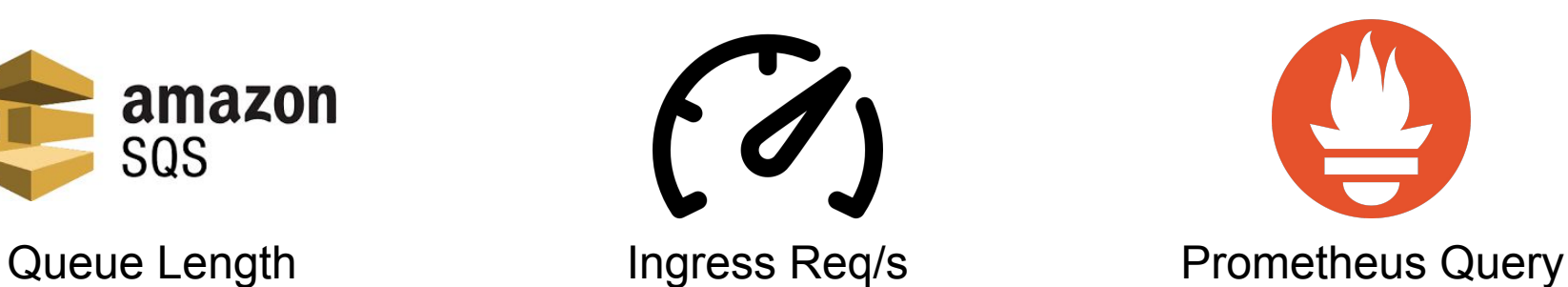

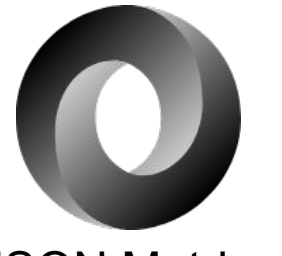

JSON Metrics

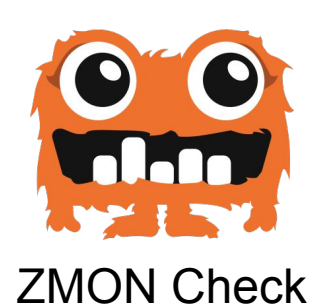

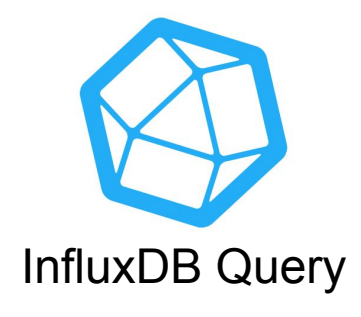

**[github.com/zalando-incubator/kube-metrics-adapter](https://github.com/zalando-incubator/kube-metrics-adapter)**

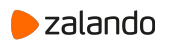

## **HPA - Kube Metrics Adapter**

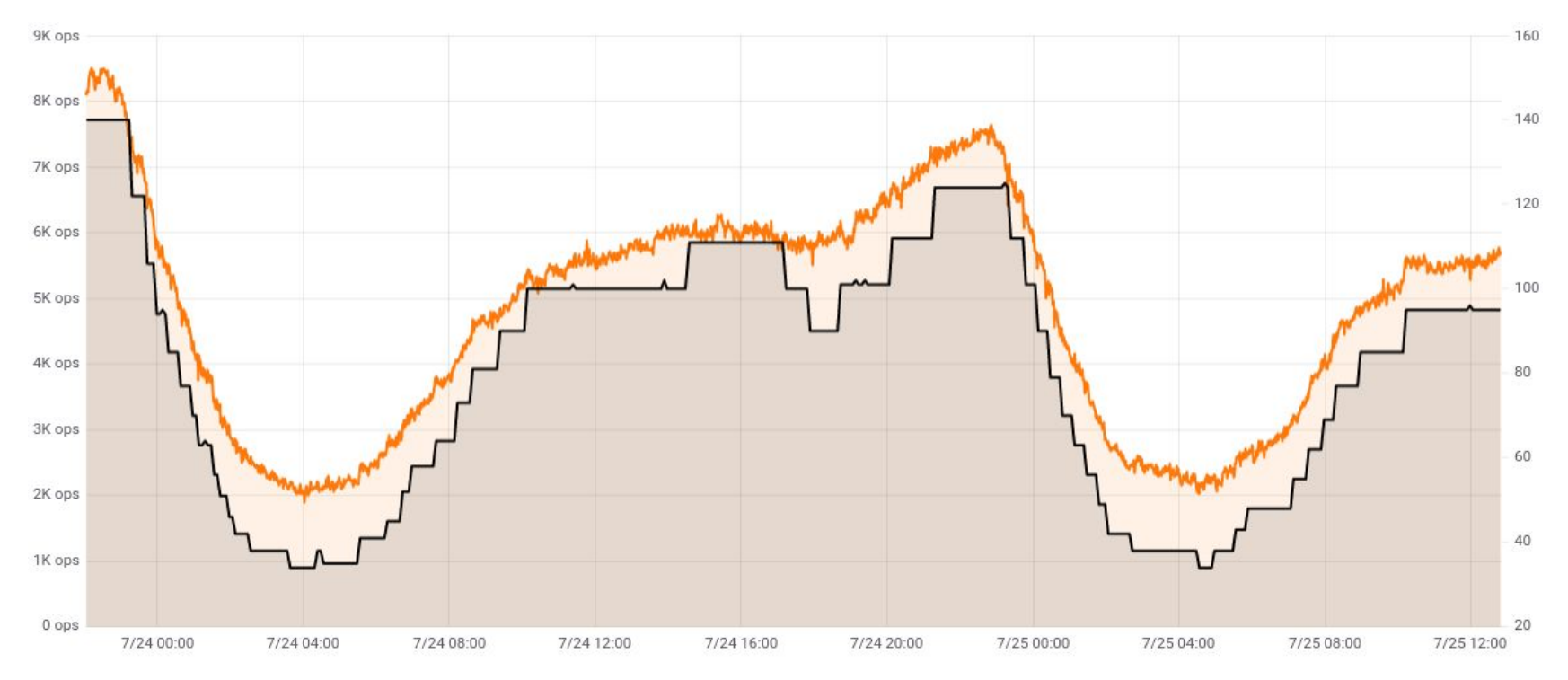

## **[github.com/zalando-incubator/kube-metrics-adapter](https://github.com/zalando-incubator/kube-metrics-adapter)** ● Req/s ● Pods

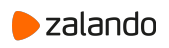

## **Scaling behavior was cluster wide until Kubernetes v1.18 ([KEP\)](https://github.com/kubernetes/enhancements/blob/master/keps/sig-autoscaling/20190307-configurable-scale-velocity-for-hpa.md)**

## **Pods with multiple containers are not handled well ([KEP\)](https://github.com/kubernetes/enhancements/blob/master/keps/sig-autoscaling/0001-container-resource-autoscaling.md)**

Upstream contributions by [Arjun Naik](https://twitter.com/arjun_rn)

August, 2020 Autoscaling at Scale // How we manage capacity @ Zalando 9

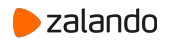

## **HPA - Scaling Behavior**

### **Until Kubernetes v1.17**

initial-readiness-delay: 30s autoscaler-tolerance: 0.1 cpu-initialization-period: 5m initial-readiness-delay: 30s<br>autoscaler-tolerance: 0.1<br>cpu-initialization-period: 5m<br>downscale-stabilization: 5m

### **From Kubernetes v1.18**

Scaling behavior can be configured per HPA

## behavior:

scaleDown:

stabilizationWindowSeconds: 60

Reduce replicas by 10% every minutes

## behavior:

**Clusterwide settings**

- policies:
- type: Percent value: 10 periodSeconds: 60

[Configurable Scaling Docs](https://kubernetes.io/docs/tasks/run-application/horizontal-pod-autoscale/#support-for-configurable-scaling-behavior)

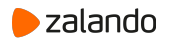

## **HPA - Multi Container Pods**

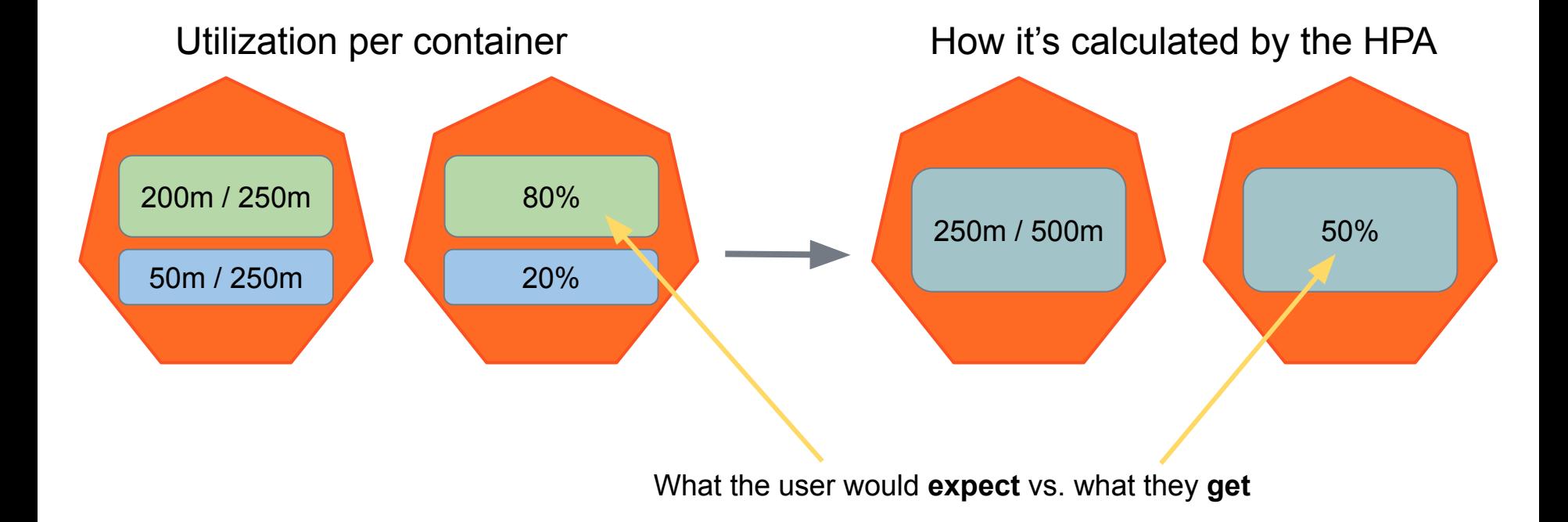

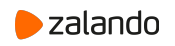

Solution in Kubernetes >v1.19: **Container Resource metrics** [\(KEP](https://github.com/kubernetes/enhancements/blob/master/keps/sig-autoscaling/0001-container-resource-autoscaling.md), [#90691](https://github.com/kubernetes/kubernetes/pull/90691))

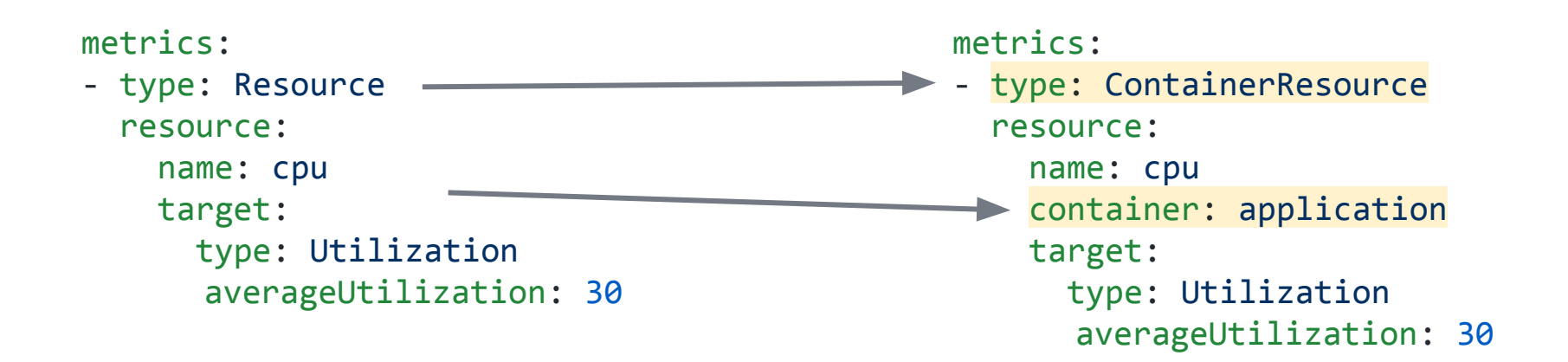

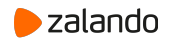

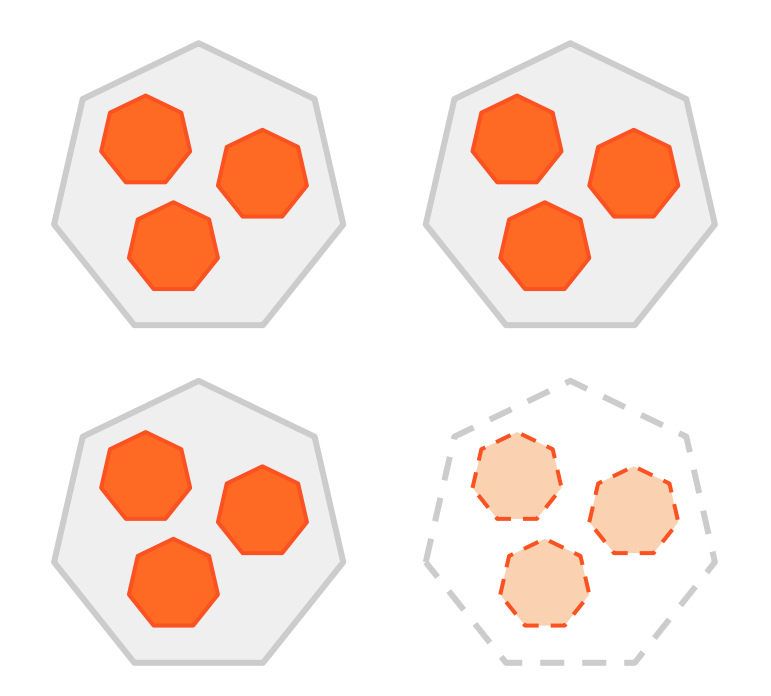

## **Cluster Autoscaling**

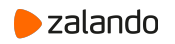

## **Cluster Autoscaler (CA)**

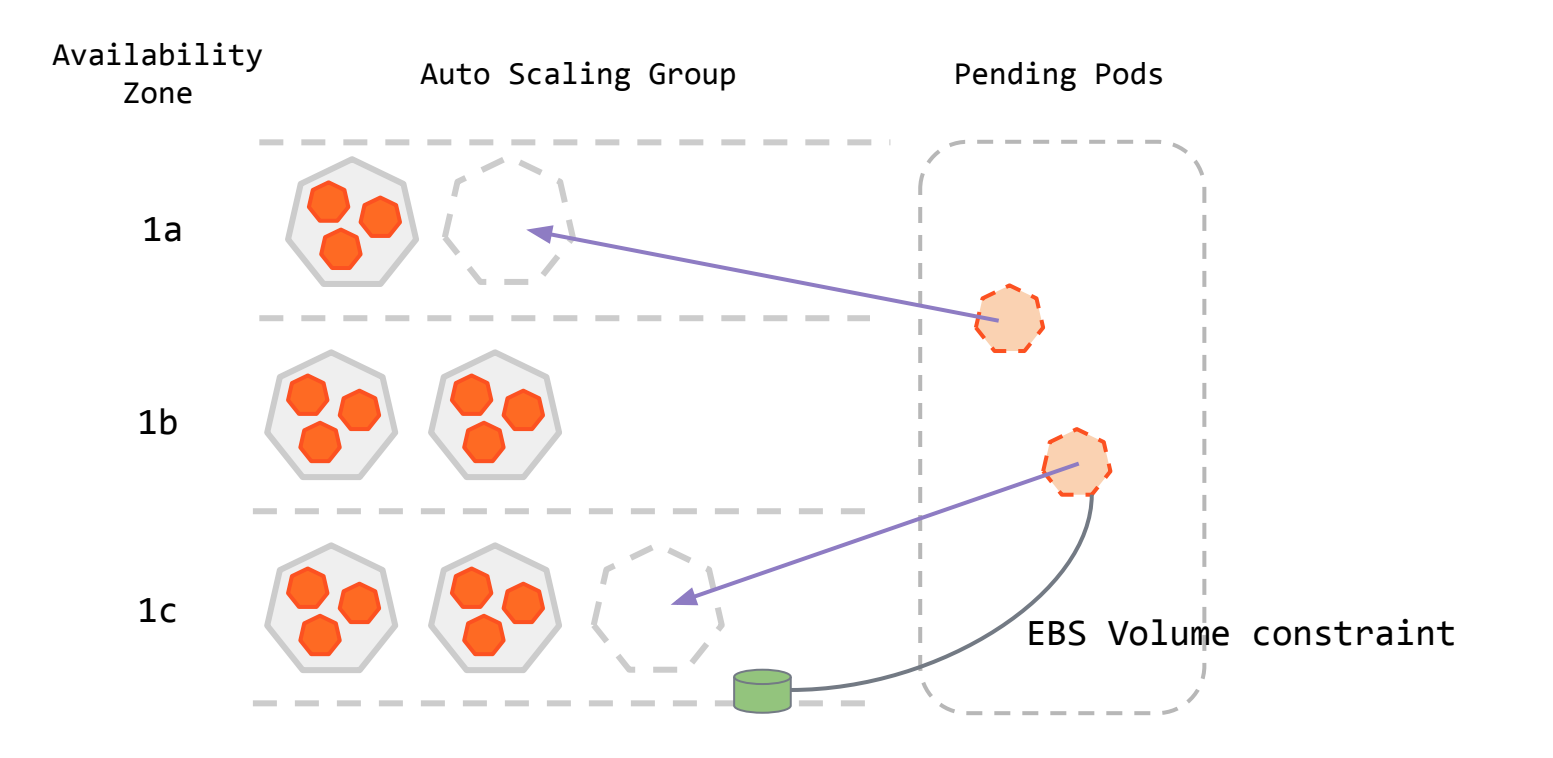

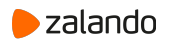

## **Cluster Autoscaler (CA) - Node Pools**

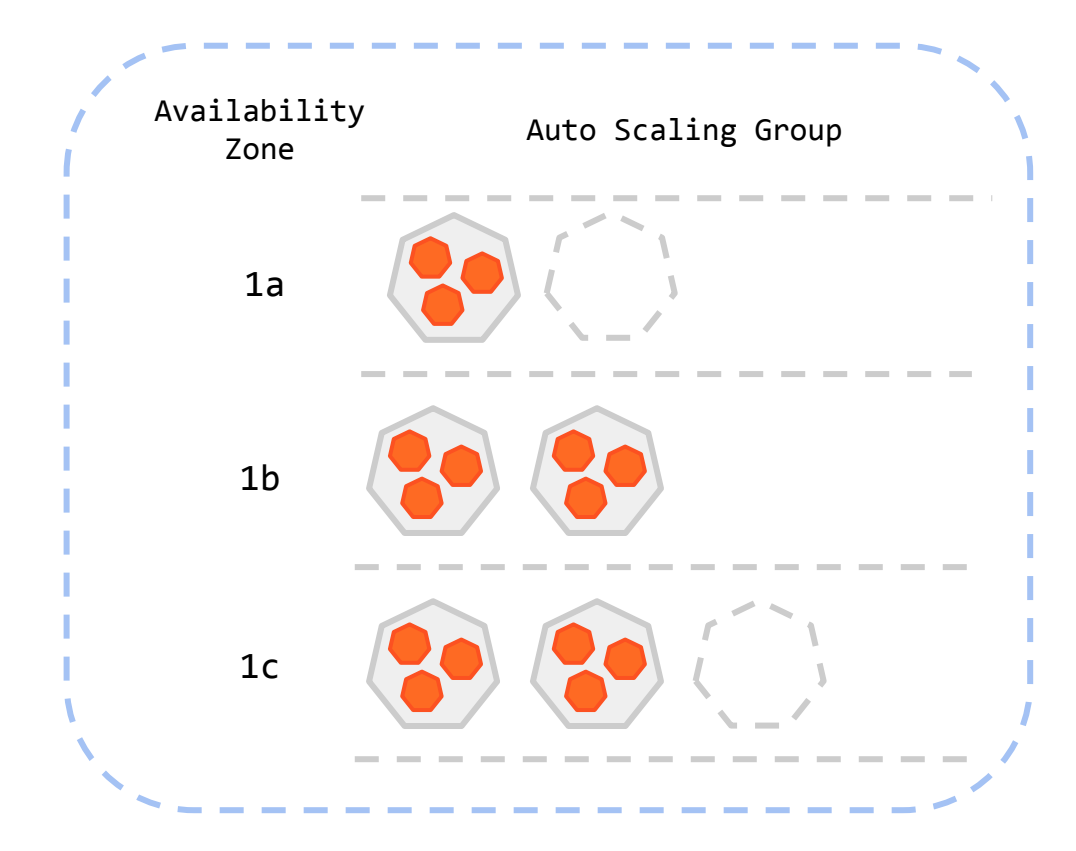

### **Node Pool spanning 3 availability zones**

Same instance type(s)

Same node labels and taints

Same min/max size

Different zone topology

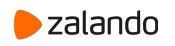

## **Cluster Autoscaler (CA) - Node Pools**

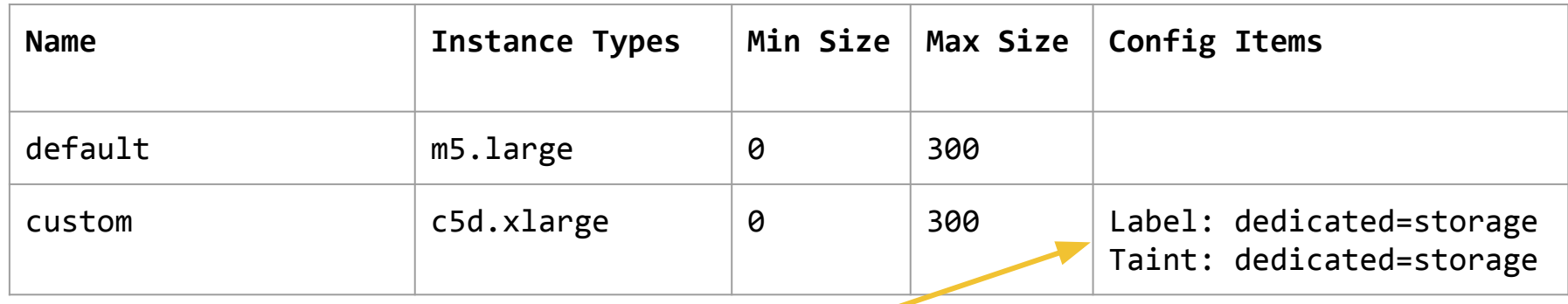

Pods must specify nodeSelector and toleration to land here!

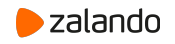

## **Cluster Autoscaler (CA) - Fork**

## **Custom Changes made to the Official Cluster Autoscaler**

- **More robust template node generation**
	- Predict what a node would look like based on empty Auto Scaling Group
- **Support for AWS autoscaling groups with multiple instance types (spot)**
- **Customisable backoff settings**
	- Faster fallback to healthy Auto Scaling Groups
- **● Priority based expander**
	- Custom defined priority for different node pools

## [Zalando Changes In Detail](https://github.com/zalando-incubator/autoscaler/blob/zalando-cluster-autoscaler/cluster-autoscaler/ZALANDO_CHANGES.md)

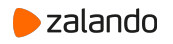

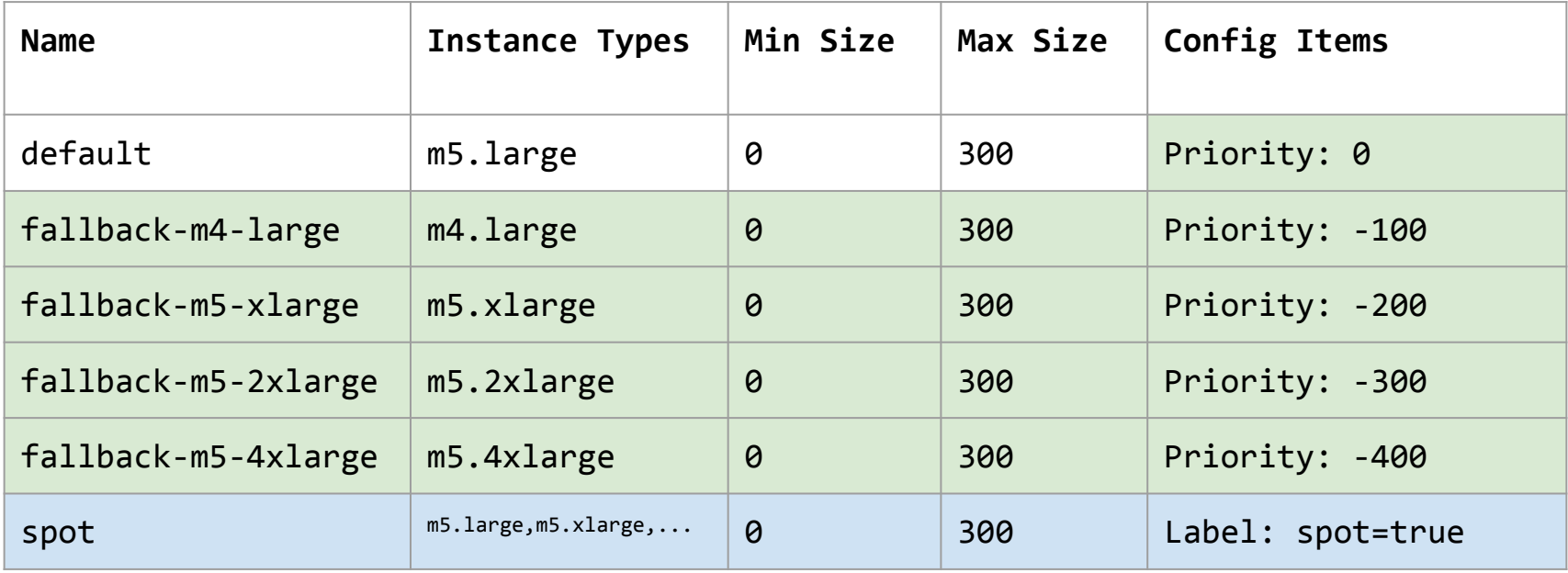

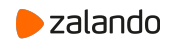

**Cluster Autoscaler (CA) - Limits**

## **Easy to hit the default AWS limits!**

**Network layout limits the maximum number of nodes in a Cluster!**

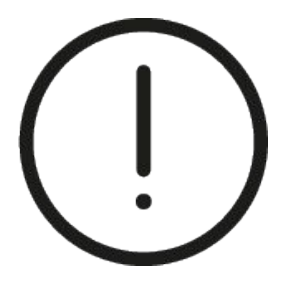

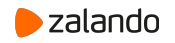

## **Cluster Autoscaler (CA) - Limits (AWS)**

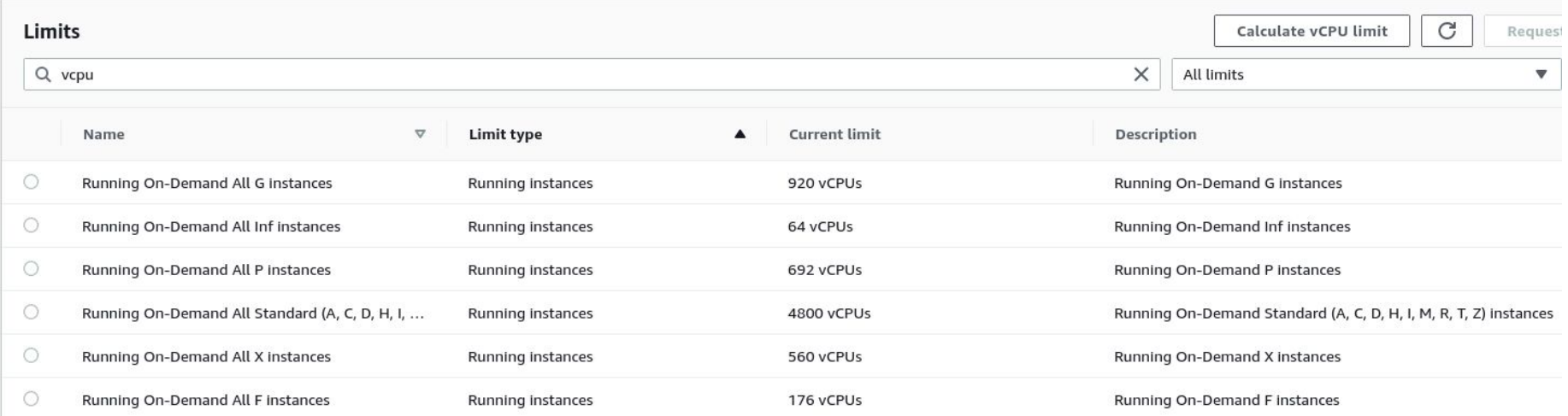

### **● We use a Cronjob to bump limits.**

○ Creates automatic support requests to AWS based on node pool max sizes for all clusters/accounts.

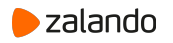

**Cluster Autoscaler (CA) - Limits (Network)**

### **Network layout limits the maximum number of nodes in a Cluster!**

### Pod CIDR: **10.2.0.0/16** = **65536** addresses

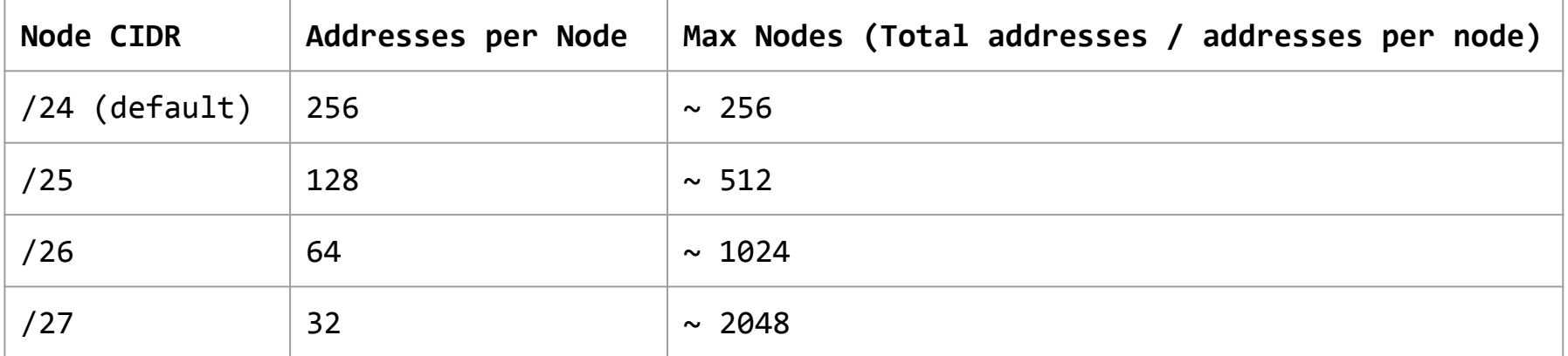

### Kubelet has a limit of **110** pods by default

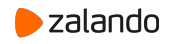

## **Cluster Autoscaler (CA) - No Limits!**

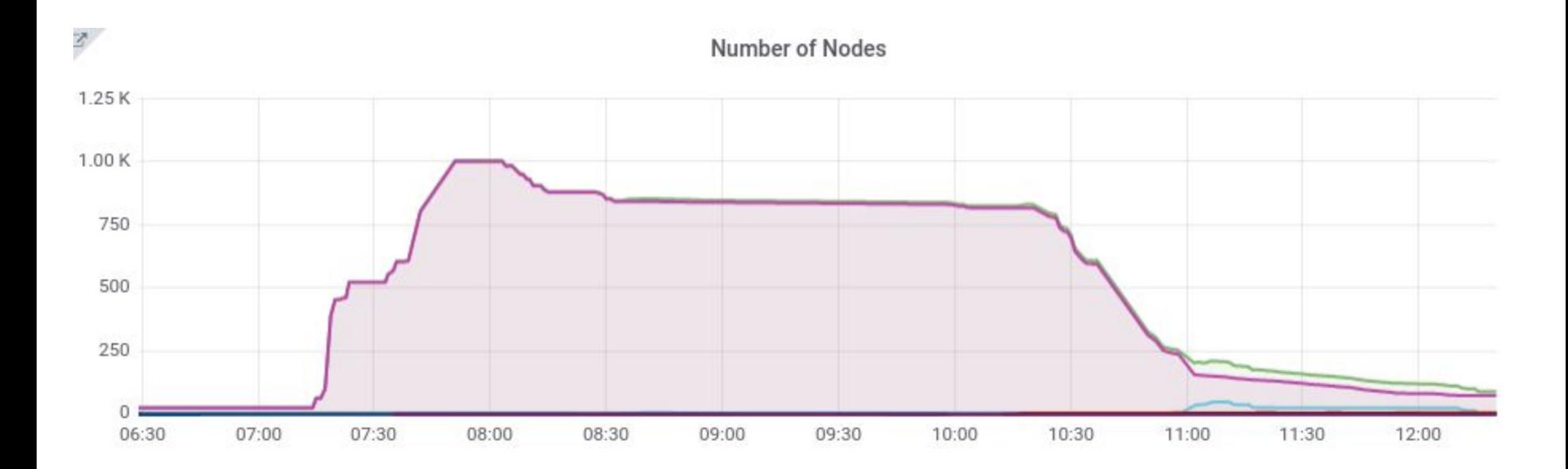

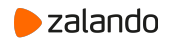

## **Cluster Autoscaler (CA) - No Limits!**

## **Control Plane Load Increases With Cluster Size**

**API Server latency** 

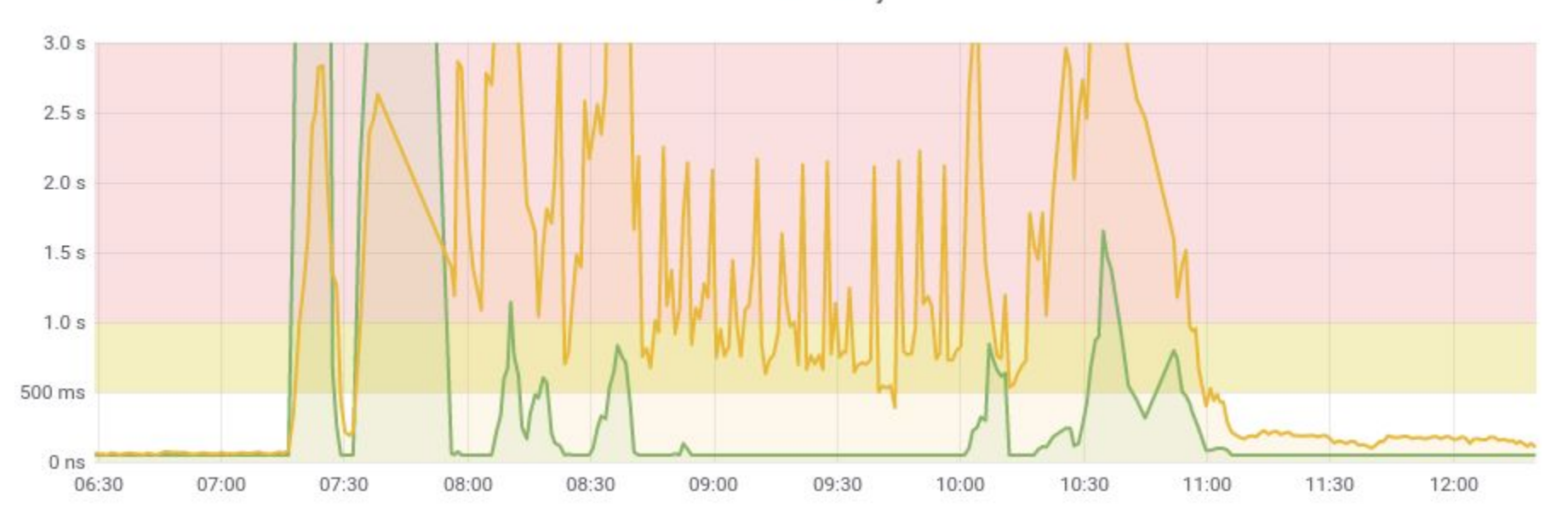

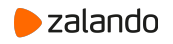

## **Control Plane Autoscaler**

Scales vertically (needs to read 1000s of Pods at a time from etcd in big clusters)

Uses CPU load as indicator for scaling

Scales by changing EC2 instance type (sorted by vCPU, Memory)

Automates a previous manual task

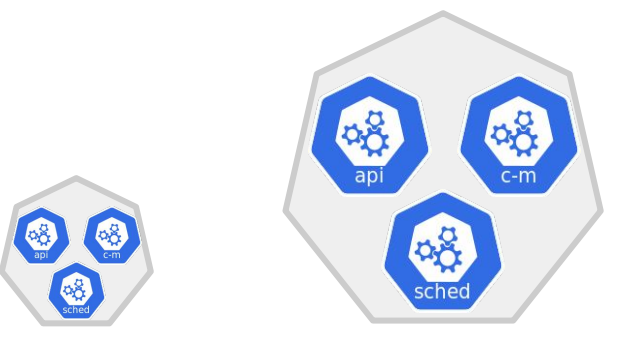

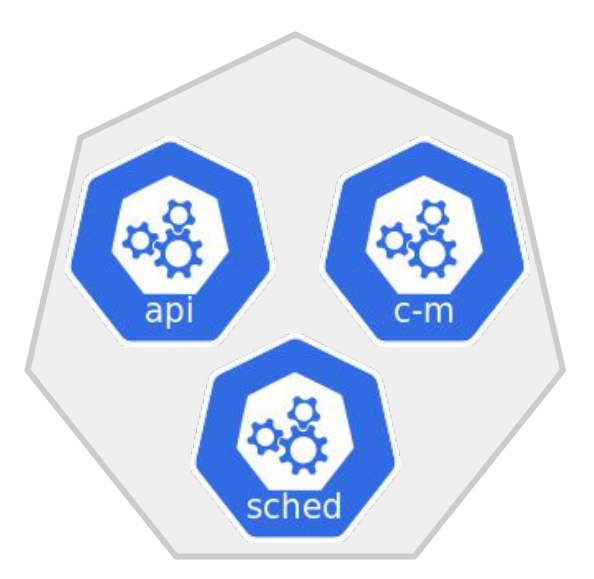

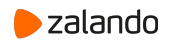

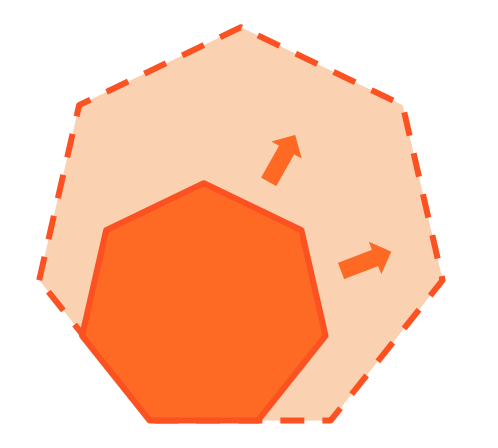

## **Vertical Pod Autoscaling**

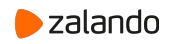

Scales Pods vertically by changing **requests/limits**

Scales based on **CPU** and **Memory** (no custom metrics)

Useful for components that scales vertically with the **size** of the cluster:

Prometheus, Ingress Controllers, External DNS, etc.

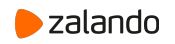

## **Vertical Pod Autoscaler (VPA)**

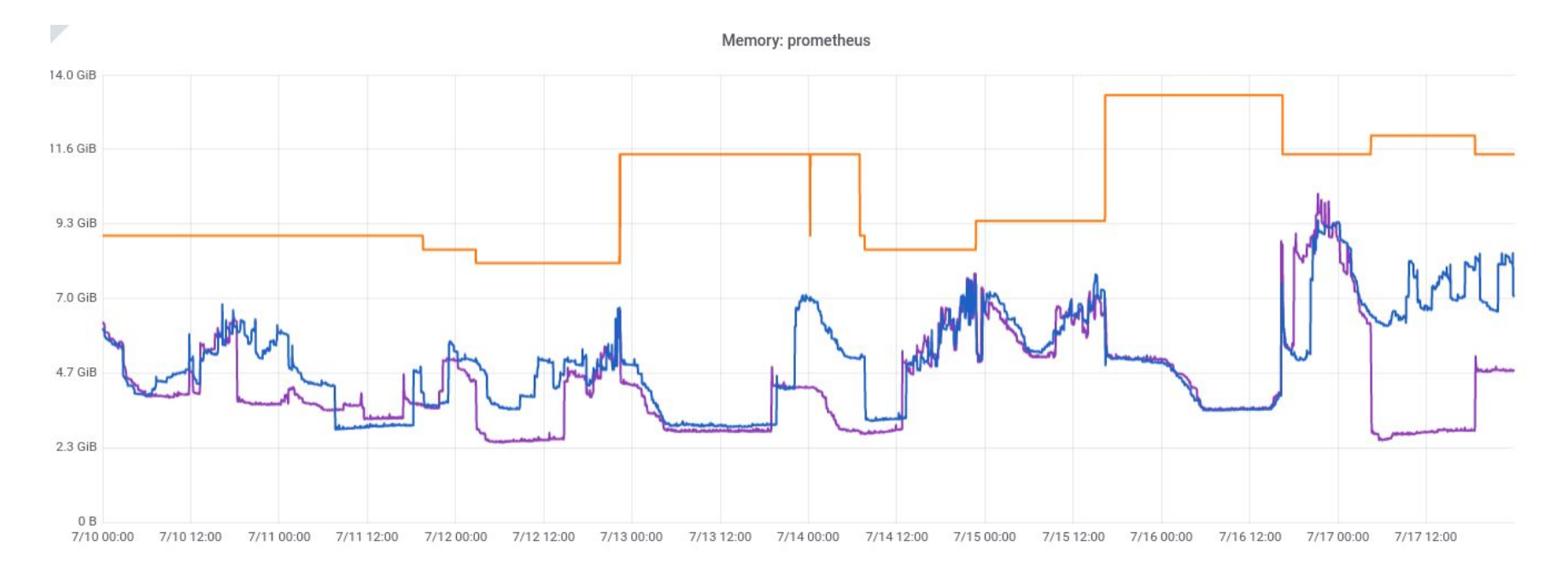

#### Requested/Limit  $\bullet$

#### Usage $\bullet$

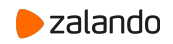

**Vertical Pod Autoscaler (VPA)**

## **Failure Modes**

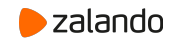

## **Vertical Pod Autoscaler (VPA) - Failure modes**

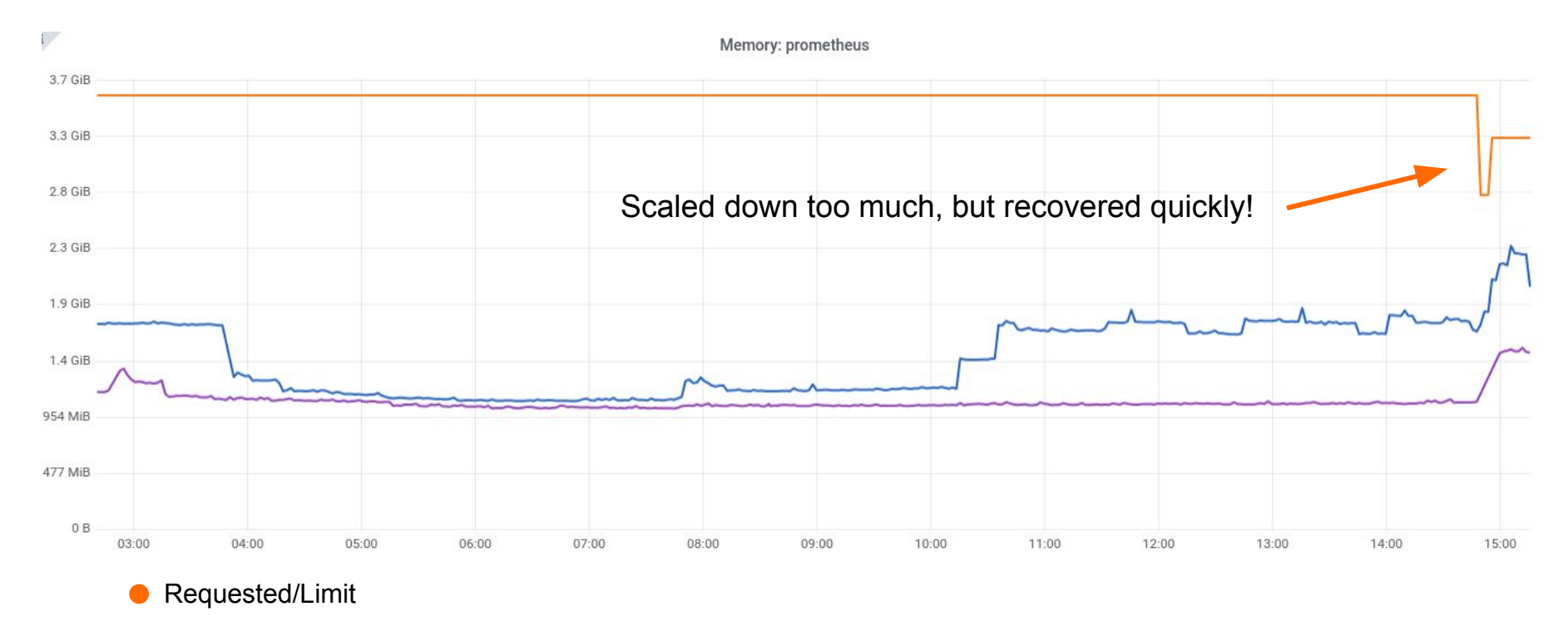

#### **Usage**

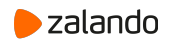

## **Vertical Pod Autoscaler (VPA) - Failure modes**

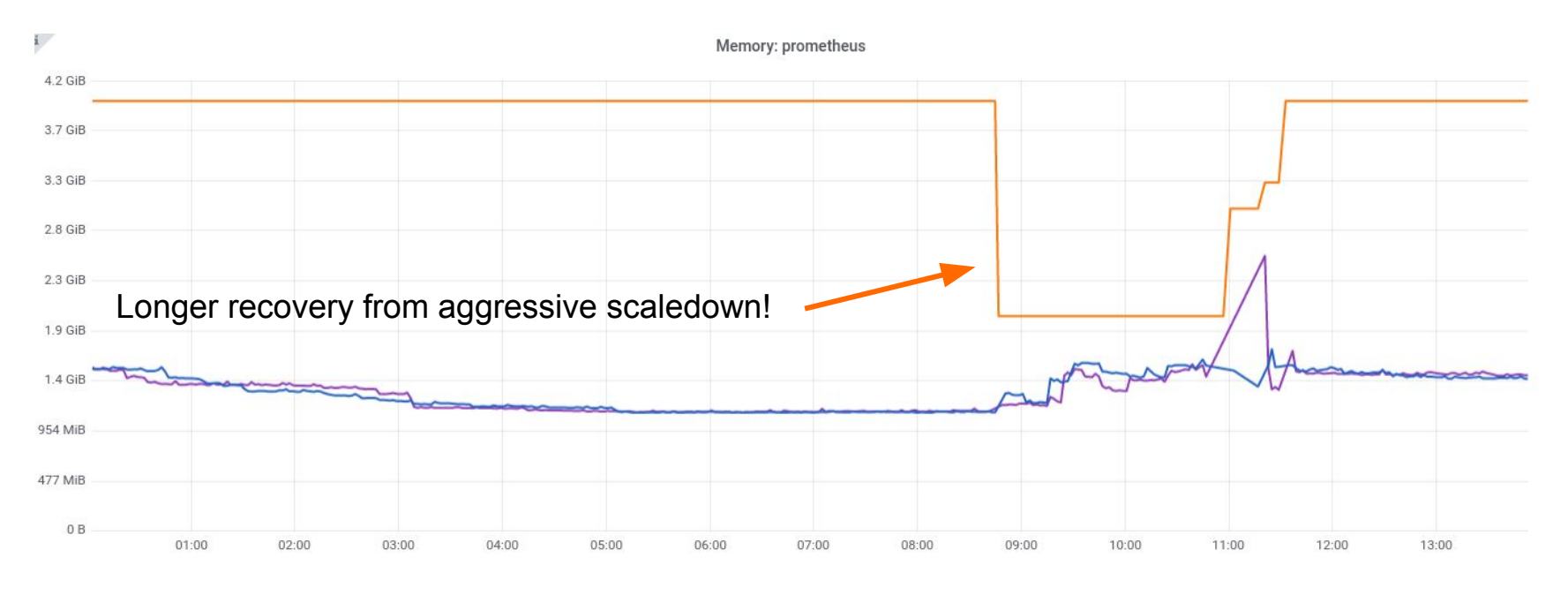

Requested/Limit  $\bullet$ 

**O** Usage

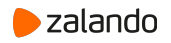

## **VPA - Custom Changes**

## **Improved OOMKilled handling**

Quick OOM detection: Handle **all** containers

Always delete pods on quick OOMKills

Always record a sample for OOMKills

## **Various Small improvements**

Reduced memory usage of VPA components

Timeouts for Admission Webhook

**[Zalando VPA Fork](https://github.com/zalando-incubator/autoscaler/blob/vpa-0.7.1/vertical-pod-autoscaler/ZALANDO_CHANGES.md)**

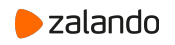

**Open Source**

**[Kube Metrics Adapter](https://github.com/zalando-incubator/kube-metrics-adapter)**

**[Cluster Autoscaler fork](https://github.com/zalando-incubator/autoscaler)**

**[Vertical Pod Autoscaler fork](https://github.com/zalando-incubator/autoscaler/tree/zalando-vertical-pod-autoscaler)**

**[KEP: Configurable scale up/down velocity for HPA](https://github.com/kubernetes/enhancements/blob/master/keps/sig-autoscaling/20190307-configurable-scale-velocity-for-hpa.md)**

**[KEP: Container Resource Autoscaling](https://github.com/kubernetes/enhancements/blob/master/keps/sig-autoscaling/0001-container-resource-autoscaling.md)**

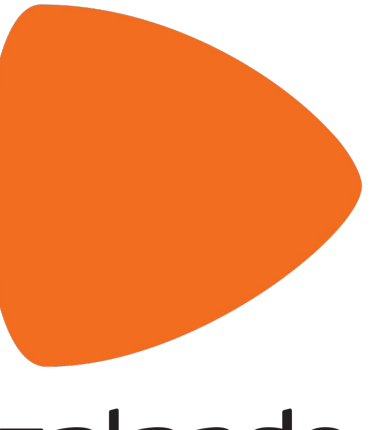

## zalando

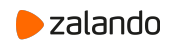

# **Thank you!**

33 August, 2020 Autoscaling at Scale // How we manage capacity @ Zalando

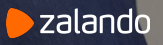